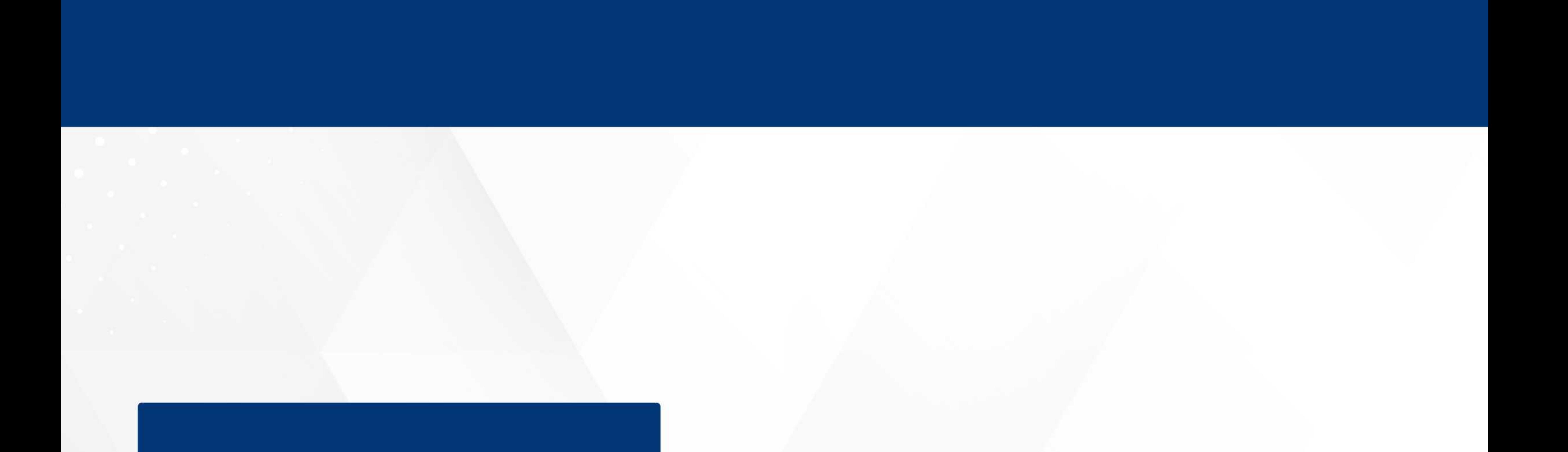

# 온라인광고/부스 자료제출 매뉴얼

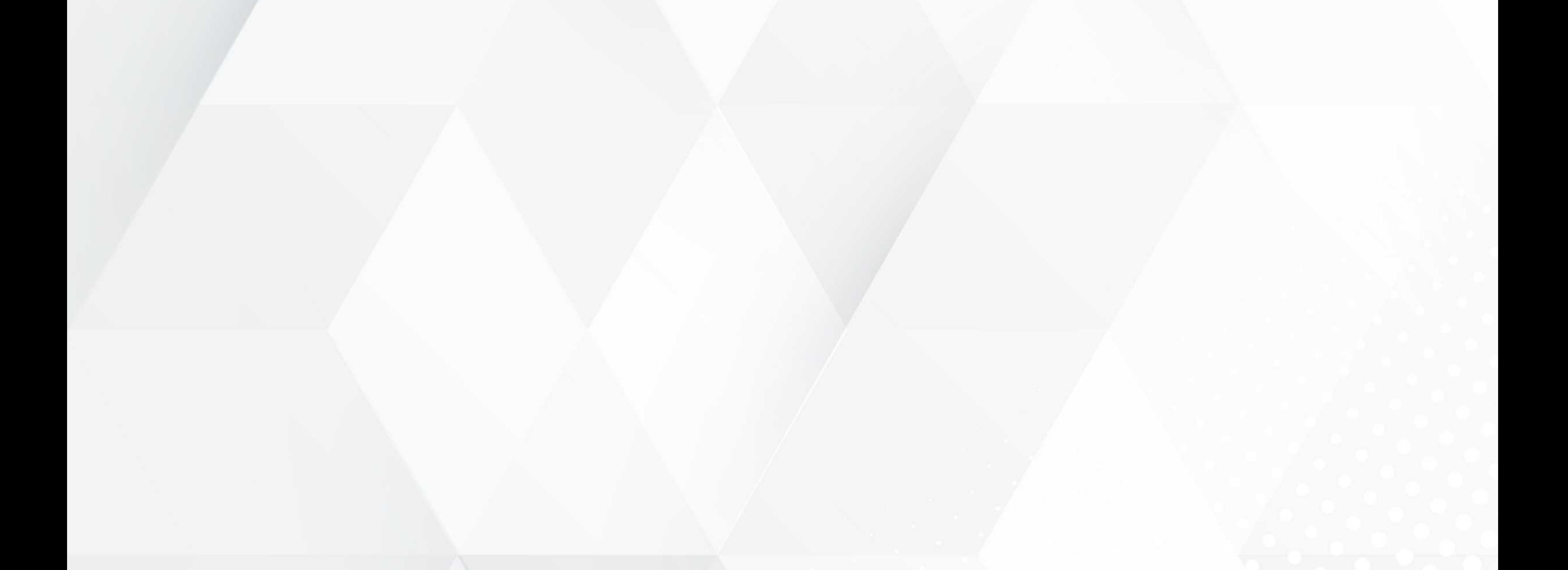

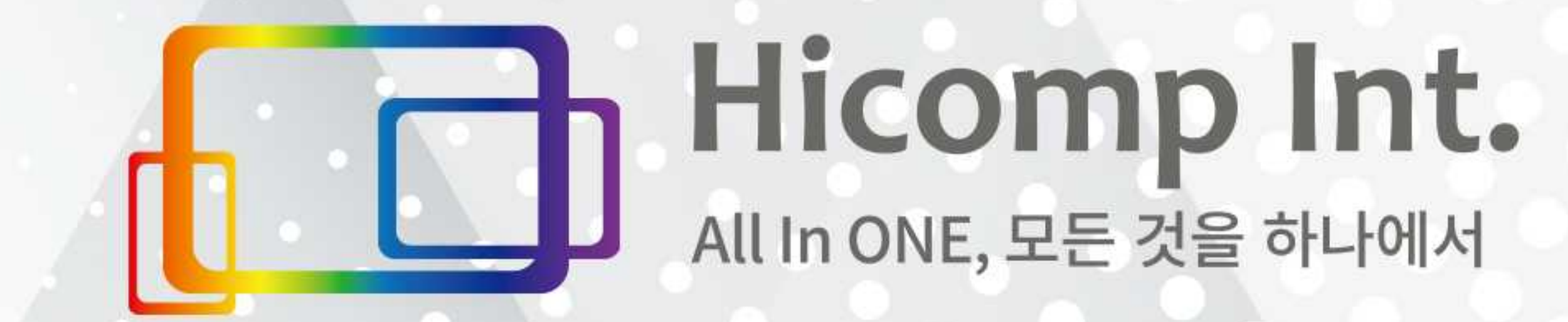

# 온라인광고신청바로가기

### 1/ 자료 업로드 게시판 접속

# 2/'후원업체광고신청서'클릭

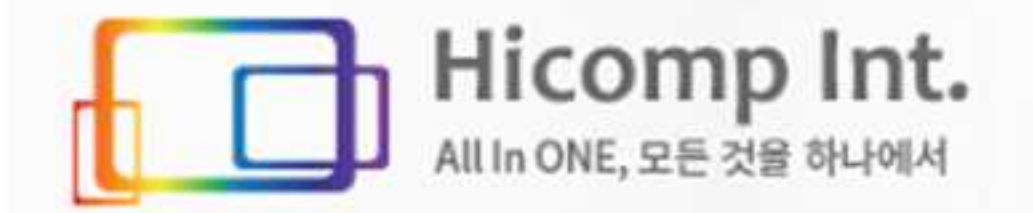

발표영상

후원업체 광고신청서

# 하이컴프아이엔티 업로드 게시판

발표영상 후원업체 광고신청서  $\rightharpoonup$  $\rightharpoonup$ 

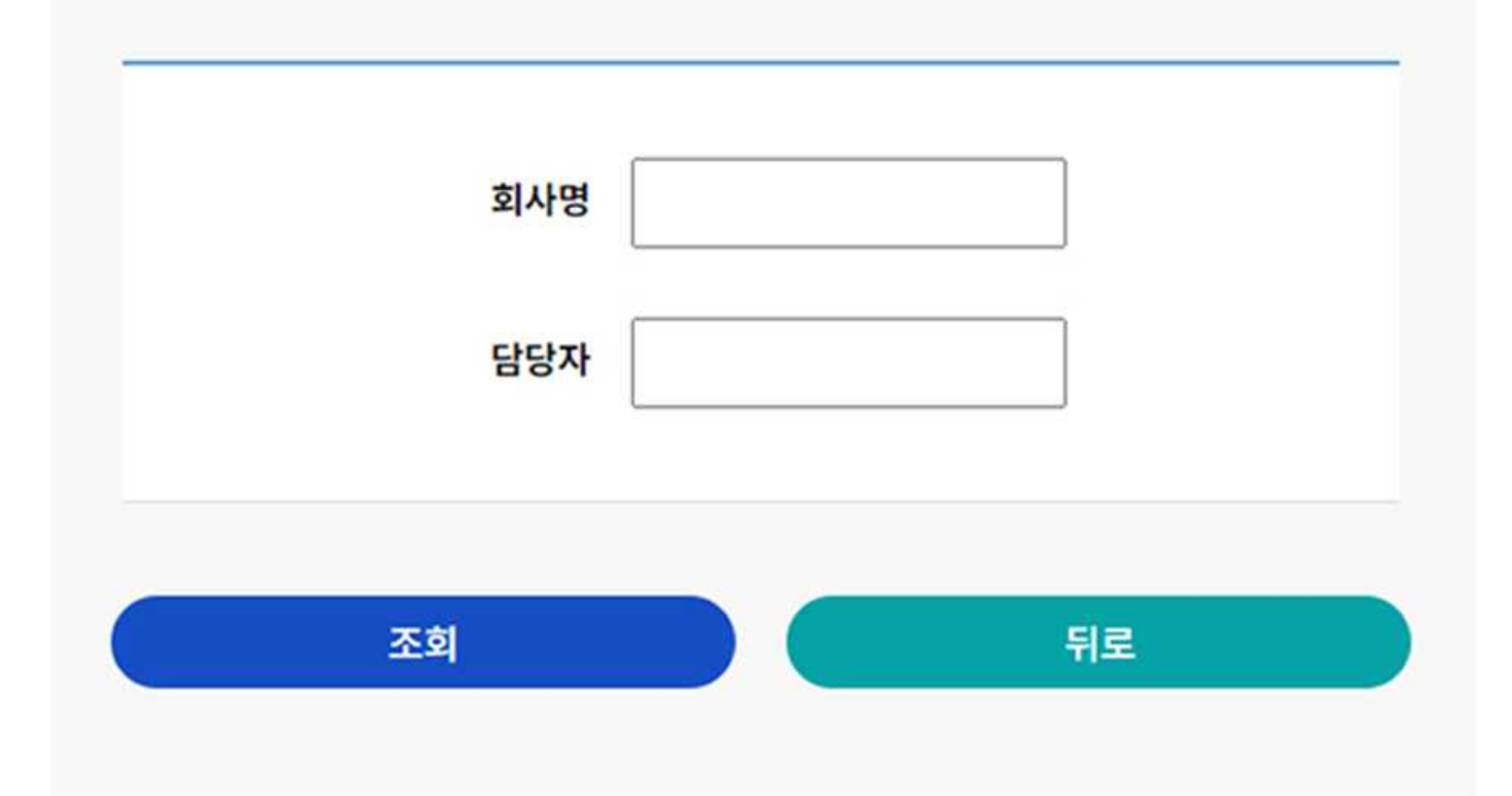

하이컴프아이엔티 제00차 학술대회 - 온라인 부스 / 온라인광고 / 초록집 광고 참가신청서 -

# 3/회사명및담당자입력, '조회'클릭

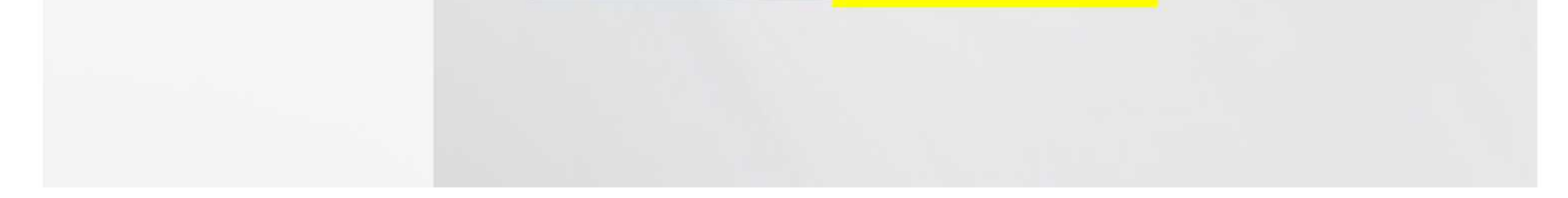

# \* 작성하시는 정보와 업로드 되는 자료는 **최초 입력하시는 회사명 및 담당자 성함**으로 보호되며, 동일한 정보 입력 시에만 재열람하여 수정 또는 삭제가 가능하오니 유의하시기 바랍니다.

# 온라인전시(e-booth) 자료제출절차

### 온라인 광고/부스 자료제출 매뉴얼

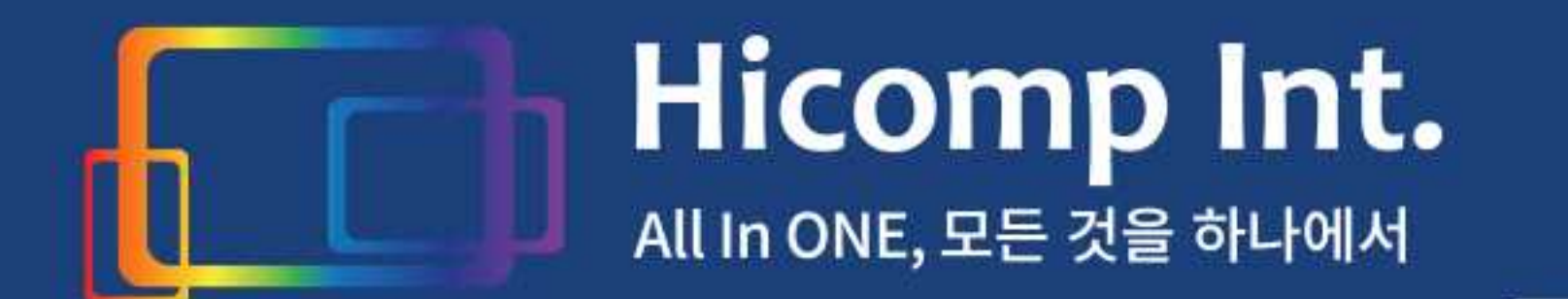

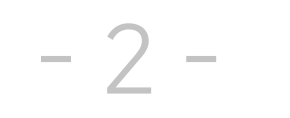

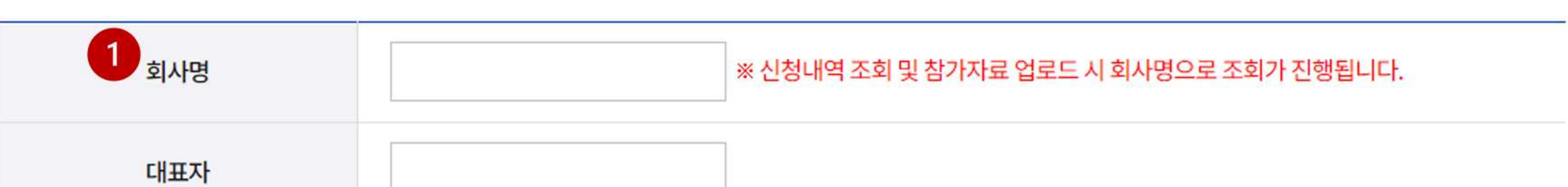

# 1. 참가 업체 정보

# 4/참가업체정보작성

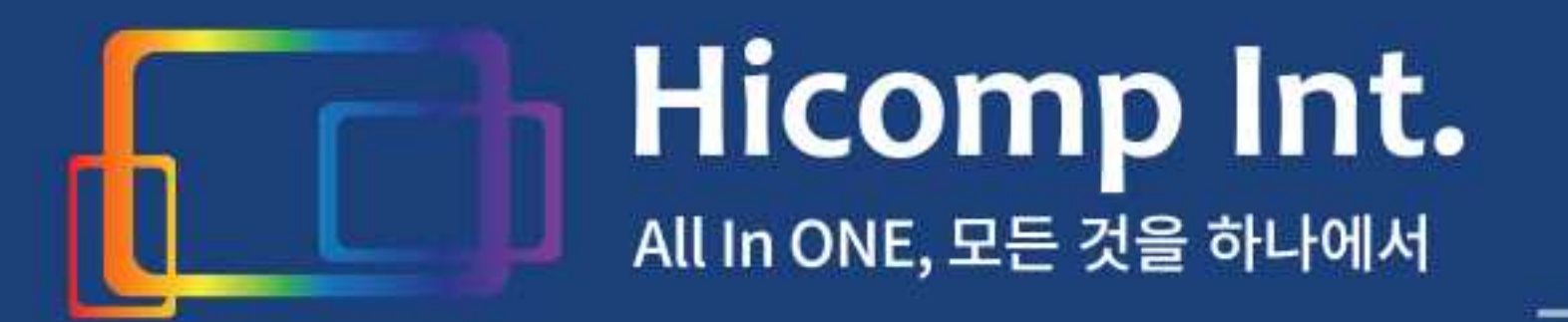

### 온라인 광고/부스 자료제출 매뉴얼

# 5/참가신청란작성

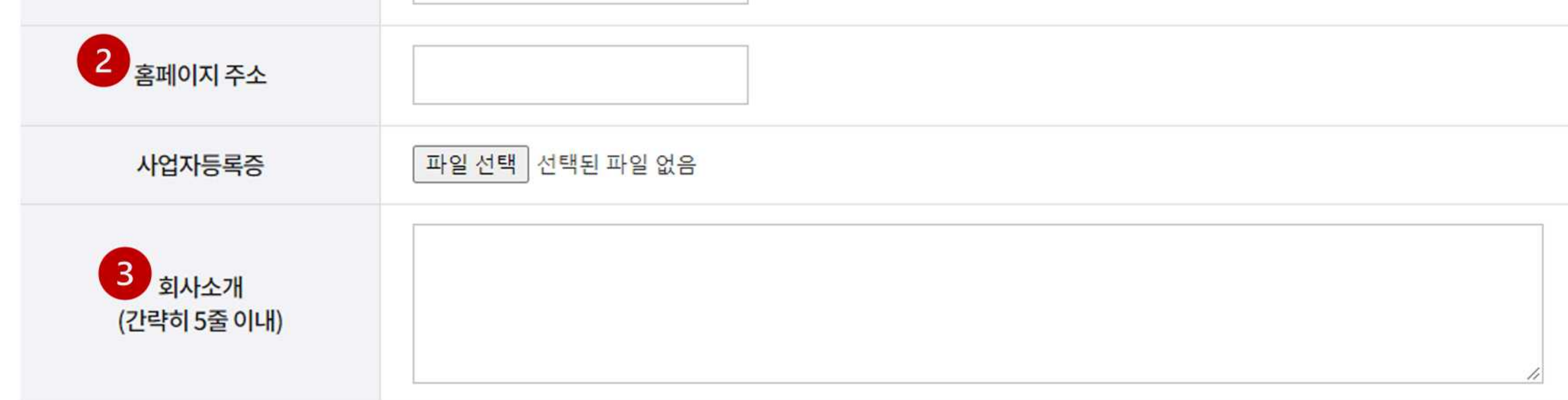

### 6/자료파일업로드

# 7/제출완료

등록

### 정확한담당자명및연락차를기입해주세요(추후담당자변경시업데이트요망).

을클릭하시면제출이완료됩니다.

### \* 온라인 전시관 페이지용 동영상은 가급적 **유튜브 링크**로 전달 (불가 시, **50MB 이하**의 **MP4 형식** 파일로 제출)

### \*회사또는제품소개서규격,파일형식무관(웹용으로편집예정)

### \*로고파일은 **원본 ai 파일** 제출 (사이즈, 규격 무관)

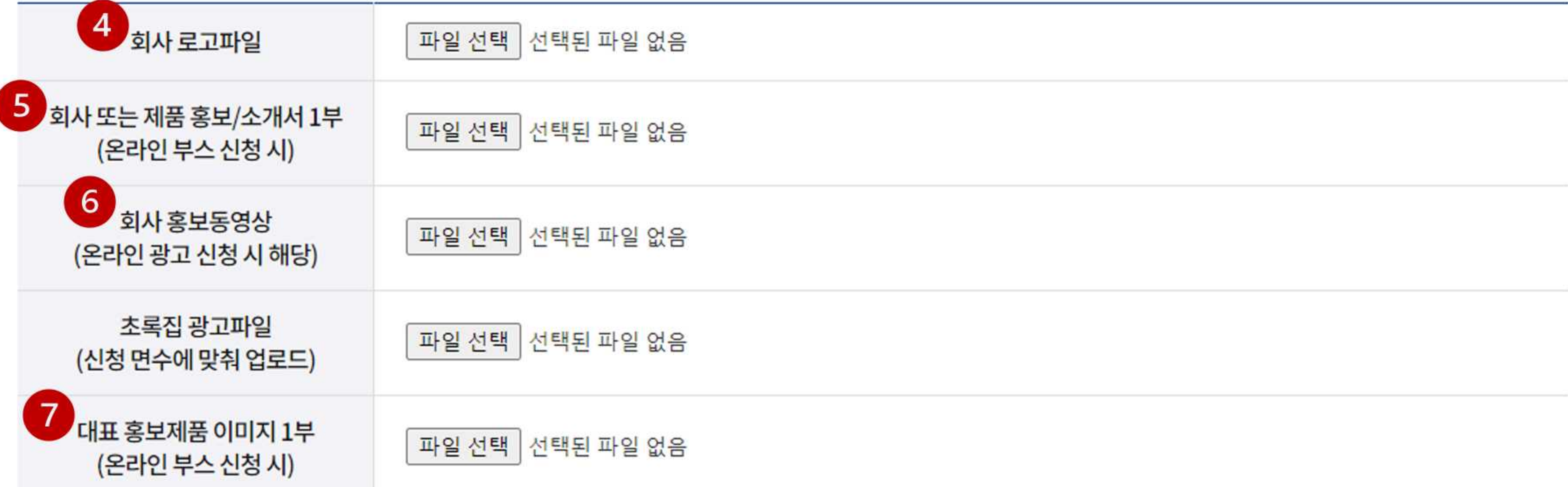

# 3. 온라인부스 / 온라인광고 / 초록집광고 자료파일 업로드

### PC 내 파일을 직접 선택하여, 신청하신 광고형태에 해당하는 항목에만 업로드 해주세요.

# 파일이 부적합하거나 문제가 있을 시 담당자께 연락 드리겠습니다.

# \*홍보제품이미지규격,파일형식무관(웹용으로편집예정)

### \* 초록집 광고파일은 A4 **사이즈**의 **원본(ai, psd 등) 또는 PDF 파일** 제출

### 입력해주시는그대로사용되므로,정확한정보로기입해주세요.

-3-

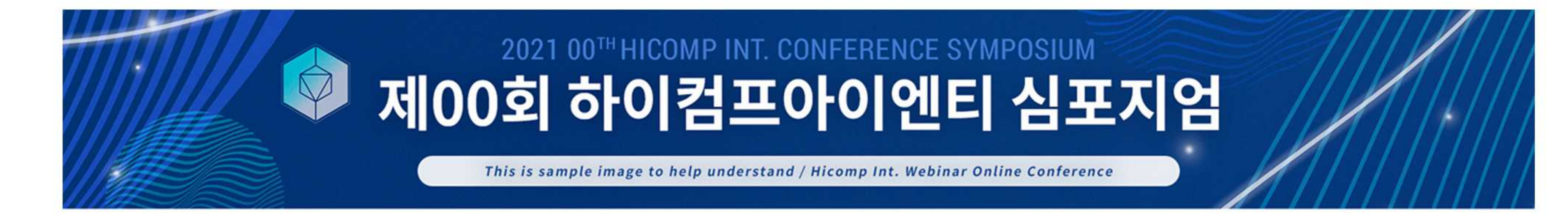

# 1/ 온라인 전시관 메인 페이지

### 온라인 전시 (e-booth) 적용 예시

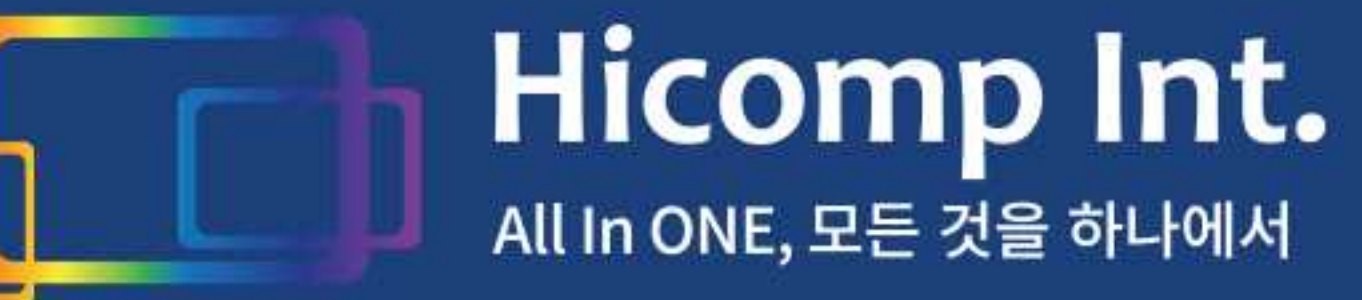

### 온라인 광고/부스 자료제출 매뉴얼

# 온라인 전시관

Home ▶ 온라인 전시관

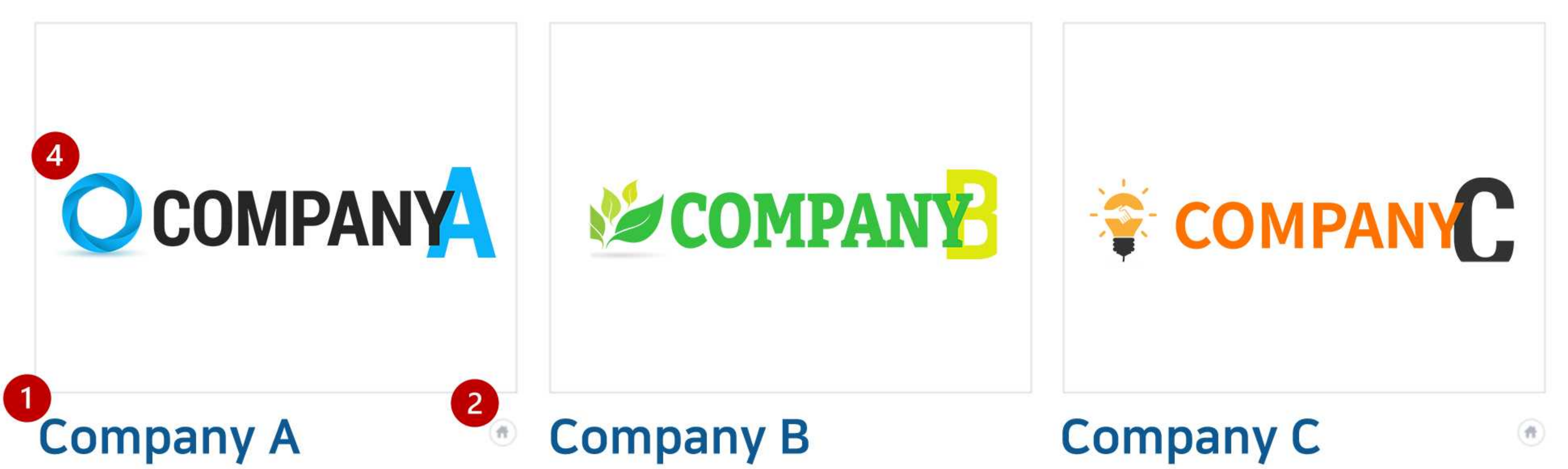

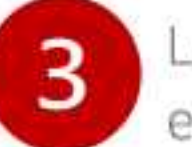

Lorem ipsum dolor sit amet, consectetur adipiscing elit, sed do eiusmod tempor incididunt ut labore et dolore magna aliqua.

Lorem ipsum dolor sit amet, consectetur adipiscing elit, sed do eiusmod tempor incididunt ut labore et dolore magna aliqua.

Lorem ipsum dolor sit amet, consectetur adipiscing elit, sed do eiusmod tempor incididunt ut labore et dolore magna aliqua.

# 1 회사명 2 홈페이지 주소 링크 버튼 3 간략한 회사 소개 4 로고

$$
-4-
$$

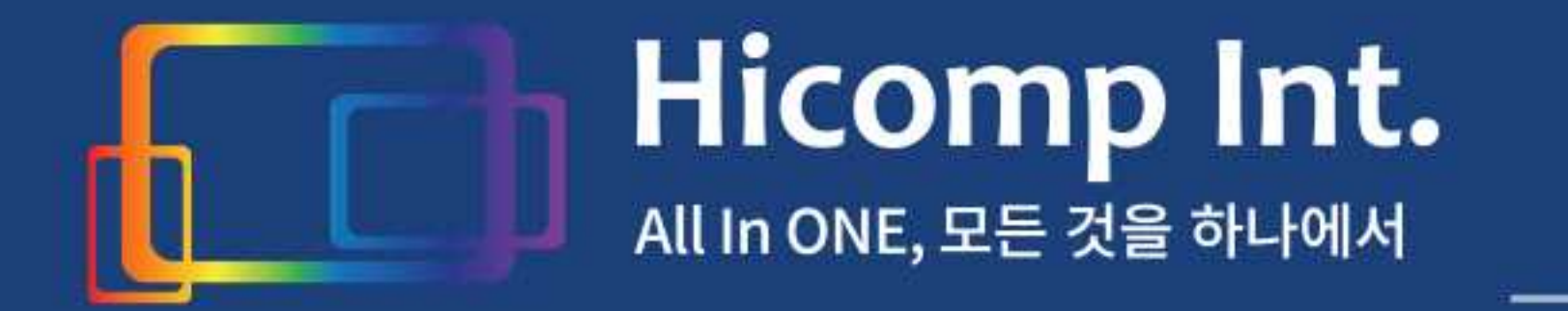

온라인 전시관

온라인 광고/부스 자료제출 매뉴얼

# 2**/ 온라인 전시관 세부 페이지** \*본이미지는 "예시"이미지로, 세부 페이지 구성 및 순서는 요청에 따라 달라질 수 있습니다.

-5-

Home ▶ 온라인 전시관

•성명: 이 지 선 (Lee Ji Sun) • 나사렛대학교 디지털콘텐츠학과 교수(~2010) • 인천대학교 정보기술대학 외래교수(~2012) • 現) 하이컴프아이앤티 기업부설 연구소장 • 現) 한국캐나다학회 부회장

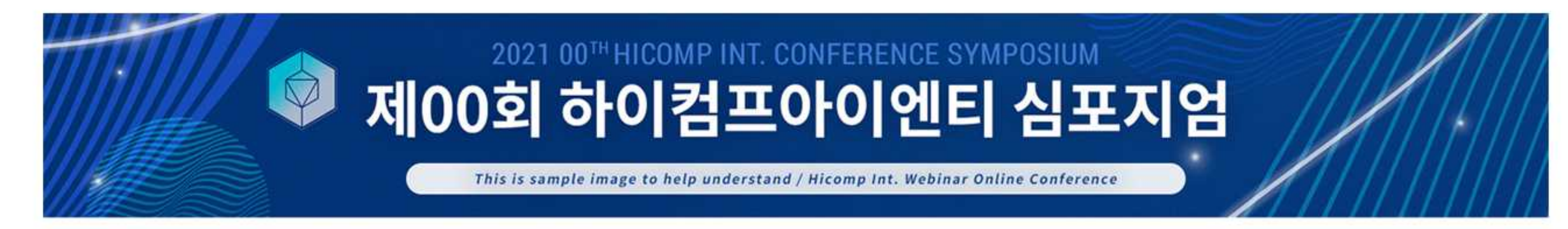

#### ■ 학력사항

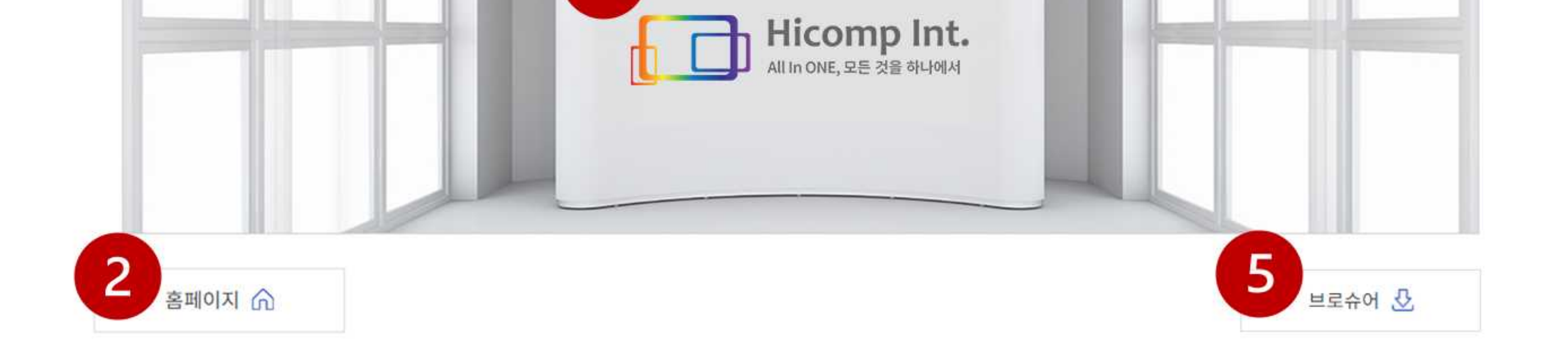

• 2003~7년 : 인천대학교 컴퓨터공학 소프트웨어 공학박사 • 2001~3년 : 인천대학교 컴퓨터공학 소프트웨어 공학석사 • 전공분야 : Software Engineering, Security & Biometrics, Web Programming

4

#### ■ 경력사항

• 2012년 ~ 현재 : 정보통신 기술진흥센터(IITP) ICT 멘토 • 2010년 ~ 현재 : 국회 전자문서 통합구축사업 심사위원 • 2009년 : 한국방송통신위원회 인터넷윤리 자가진단시스템 구축사업 책임 연구원 - 방송통신인력개발센터 국가공인 DIAT 자격검정 출제 및 평가위원 - 정보산업연합회 IT분야 멘토 : 지식경제부 • 2008년 : 한국정보처리학회 산하 사)KIPS-IT 인증원 출제 및 평가위원 • 2006년 ~ 2013년 : 하이컴프 대표 • 2003년 ~ 2007년 : • 인천대학교 멀티미디어 연구센터 연구원 - 인천대학교 동북아전자물류센터 연구원

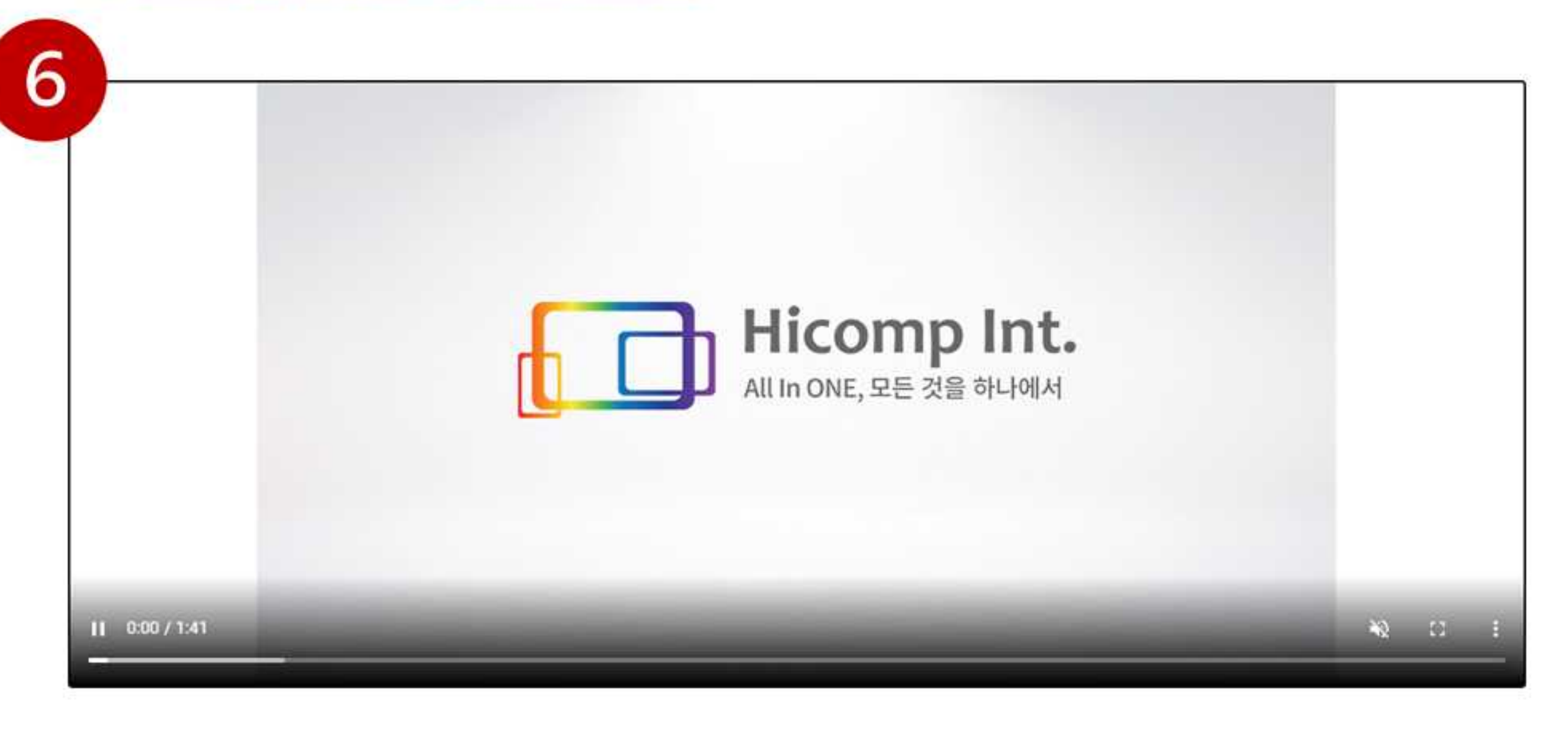

경기도 고양시 일산동구 무궁화로 43-55 성우사카르타워 303호 담당자:홍길동과장|대표번호:02-123-4567|이메일:sample@mail.com

### $66\,$

#### Brainstorming을 통한 개인의 잠재적 능력을 최대한 응집시켜 효과적인 웹서비스를 포함한 각종 디자인, 포털 서비스를 제공하는 회사입니다.

99

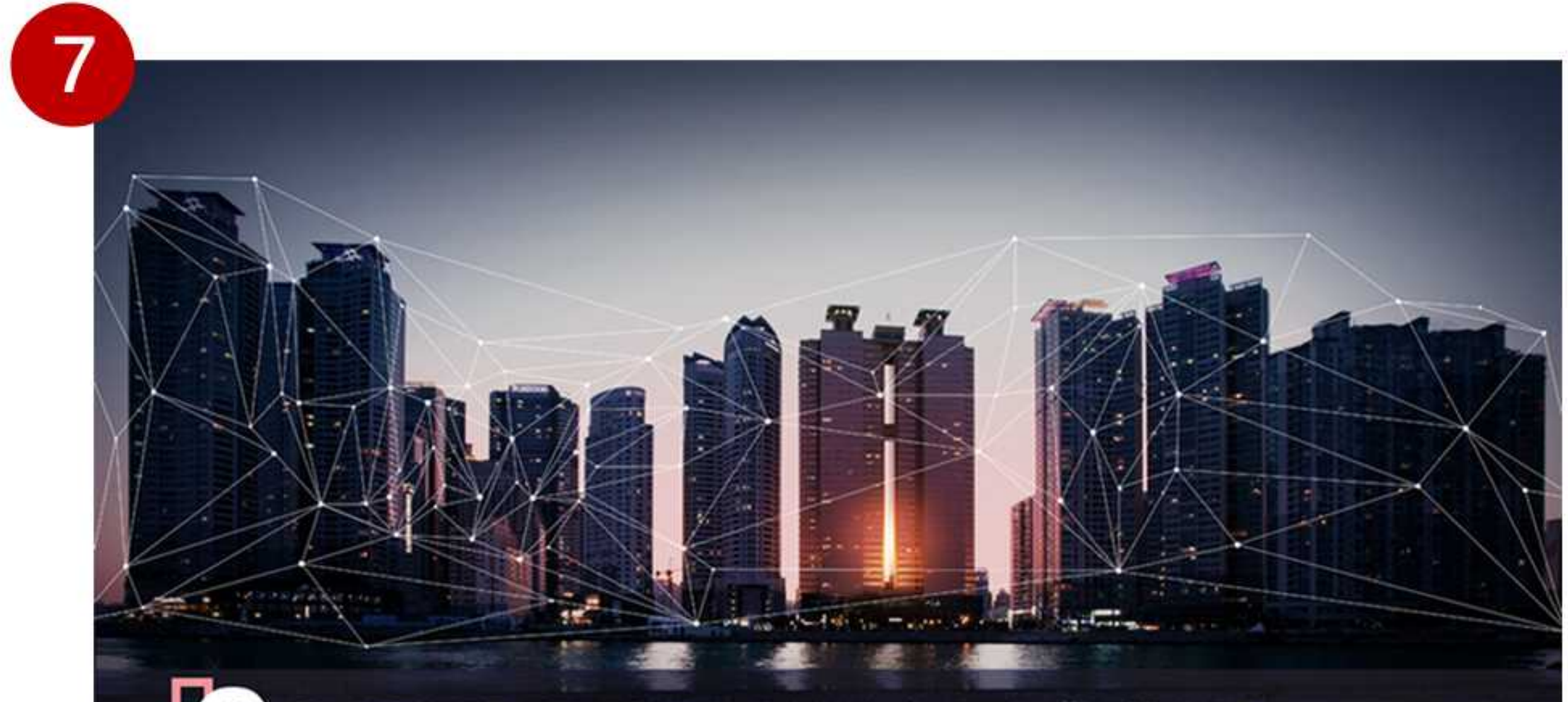

# **Ecompany**<br>Profile Web & Design & MICE

Honesty, Imagine, Communication, Passion ··· Integration.

고객지원센터(support@hicomp.net) / 1599-6956 www.hicompint.com

 $\Box$ Hicomp Int.

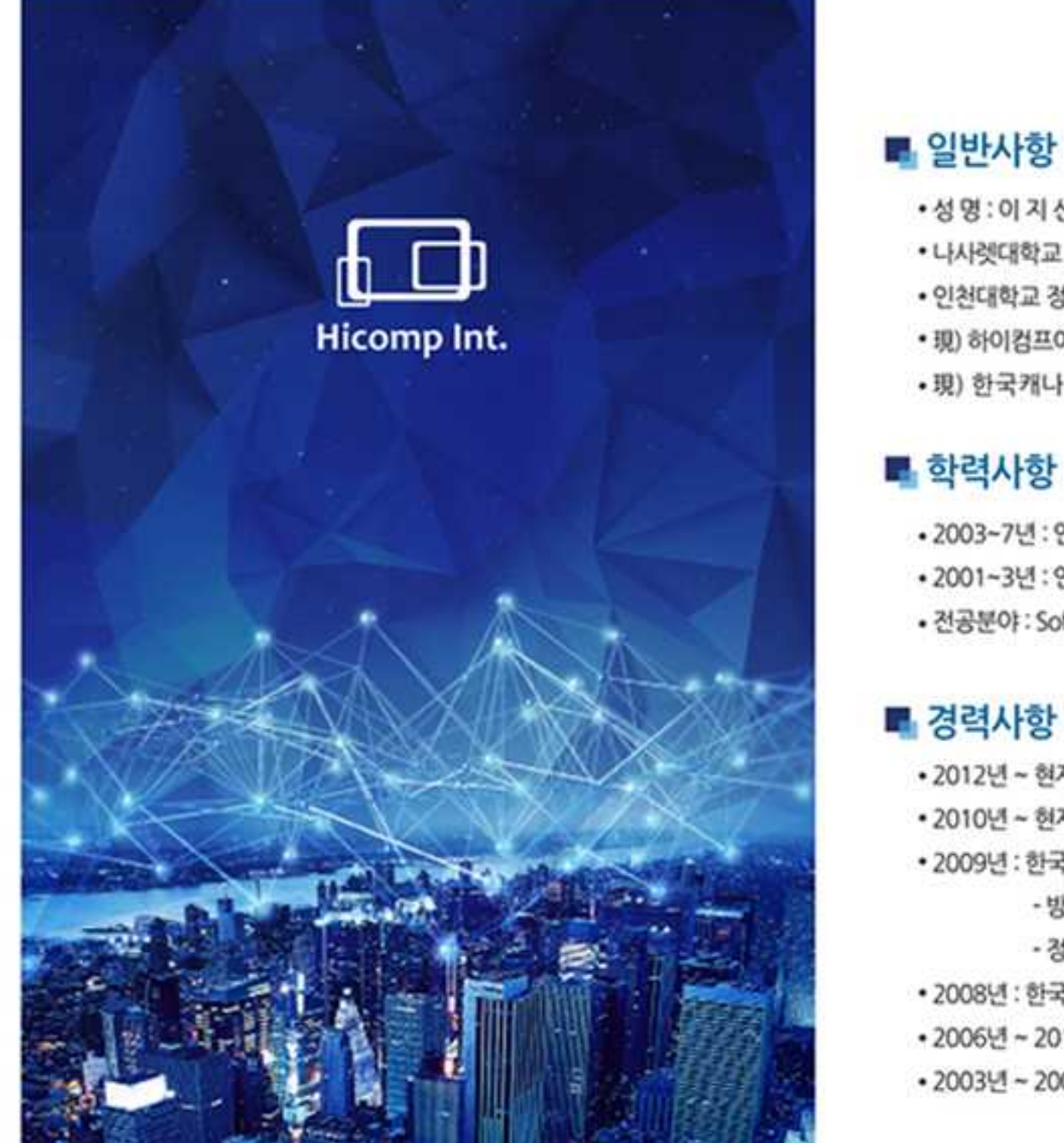

### 연구소장<br>인적사항

### 하이컴프아이엔티

홈페이지주소링크버튼 로고 회사소개서/브로슈어다운로드링크 회사홍보동영상 홍보지/광고지

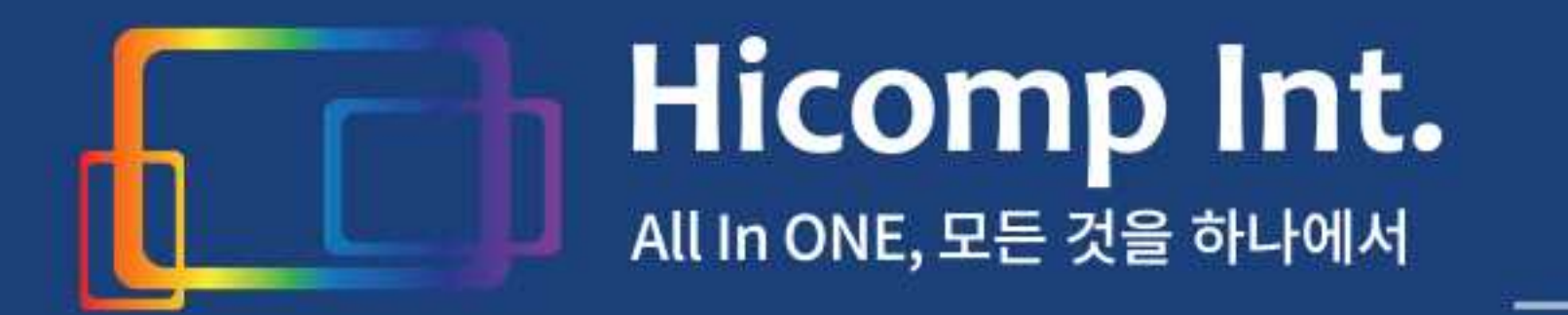

온라인 광고/부스 자료제출 매뉴얼

-6-

• 2012년 - 현재 : 정보통신 기술진흥센터(ITP) KT 면토 • 2010년 ~ 천재 : 국회 전자문서 통합구축사업 심사위원 • 2009년 : 한국방송통신위원회'인터넷윤리 지기진단시스템 구축사업'적임 연구원 - 방송통신인력개발선터 국가공인 DIAT 자격증정 출제 및 평가위원 - 경보산업연합회 IT분야 면로 : 지식경제부 + 2008년 : 한국정보처리학회 산하시)KPS-IT 인증원 출제 및 평가위원 +2006년~2013년 : 하이컴프 대표 +2003년 ~ 2007년 : - 인천대학교 멀티미디어 연구선터 연구원 - 인천대학교 동북아건자불류선터 연구원

Web/Software History Honesty, Imagine, Communication, Passion ... Integratio

#### ■ 2010년 - 2013년

- 대한지과위생사협회 Data Migration 및 협회 사이트 개편 프로젝트 (2013. 10) + Hicomp Int, 로 사명 변경, 기업부설 연구소 설립 (2013, 10) - 웹 응용을 위한 소프트웨어 테스팅 기법 연구 : 인천대학교 BK21 (2012.07) • 고용연계형 if 인민집 참여 기업 선정 : 한국정보산업연합회 • IT행토 경소기업 제용장리금 지원사업 선정 : 한국경보산업연합회 • 창원대학교 여한규 교수 총장후보 사이트 제작 (2011년 창원대학교 총장 당선) • 경북대학 사범대 및 16개학과 웹사이트 개발 • 한영산학대학교 및 입시, 평생교육원, 대학원, 동문회 및 모바임 시어트 개발 - 유한대학교 평생교육원 홈페이지 및 학사시스템 개발

#### ■ 2007년 ~ 2010년

• Flex E-Corporation 시스템 구축 : 인천대학교 eLRC • 국가공인 DIAT 자격증 교육 콘텐츠 제공 기관 선정 • 벤처기업 등록 (200802021731) • 한국보건복지인력개발원 애니어그램 솔루션 개발 • 한국정보산업연합회 IT 면토팅 참여 기업 선정 (지식경제부) • RFD를 이용한 KSM 통합관리 시스템 (계명대학교) • 바이오센스크리에티브 협력기업 체결 • XRF HandHeld 유해공속 검출기 개발 : VSI • 한국경보처리학회 KP5-IT 민중시험 운영기관 선정 • SNS 시스템 개발 및 서비스 (ecorpworld.com)

대학관련 홈페이지 선두기업 대학 및 기관·협회 관련 웹제작 현황

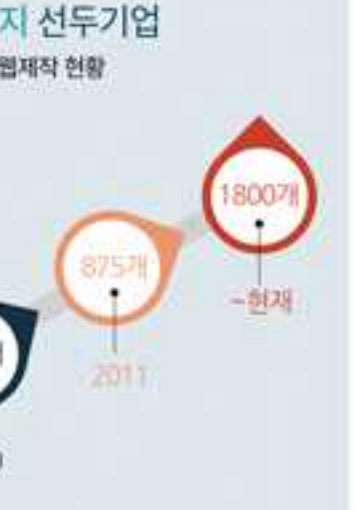

Hicomp Int. 8

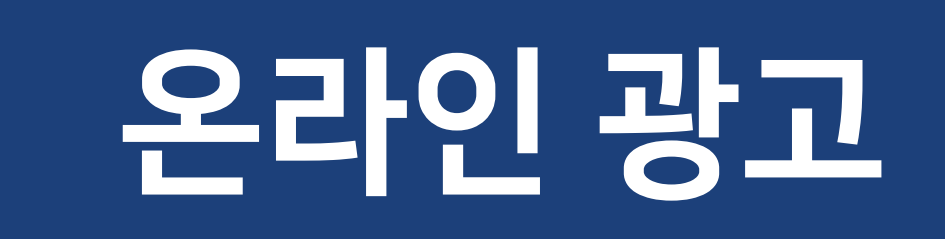

# 1/동영상광고

Coffee Break 또는 점심시간에 송출되며, 광고 길이는 배정된 시간과 신청 업세추에 따라 조정됩니다.

# 2/영상스킨광고

### Coffee Break 또는 점심시간에 송출되며, 노출 횟수 및 길이는 배정된 시간에 따라 조정됩니다.

\* 후원사 로고 적용 예시

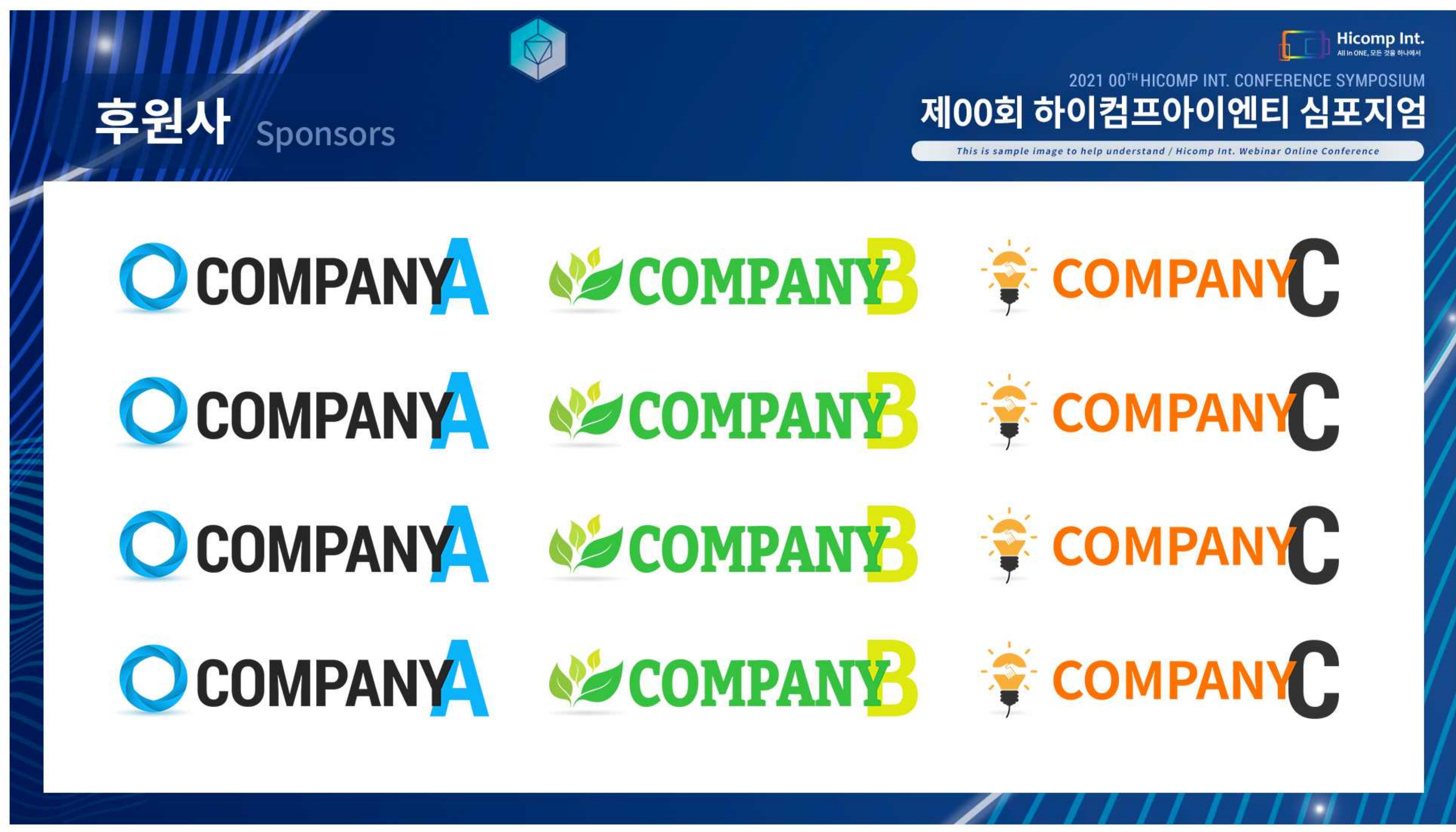

\* 후원사 광고지 적용 예시

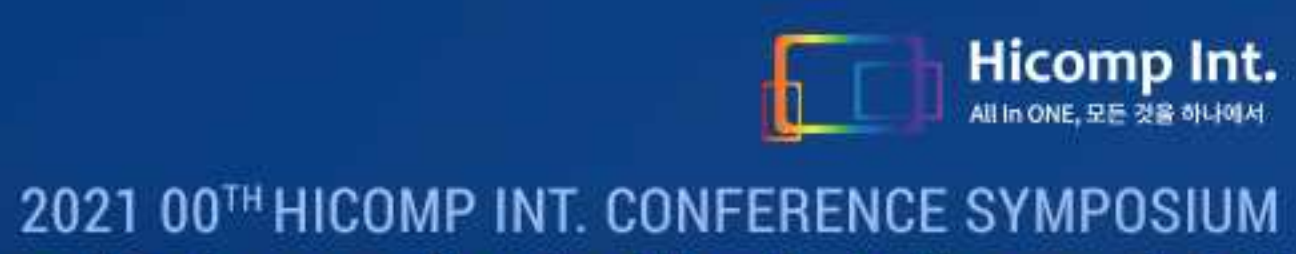

제00회 하이컴프아이엔티 심포지엄

This is sample image to help understand / Hicomp Int. Webinar Online Conference

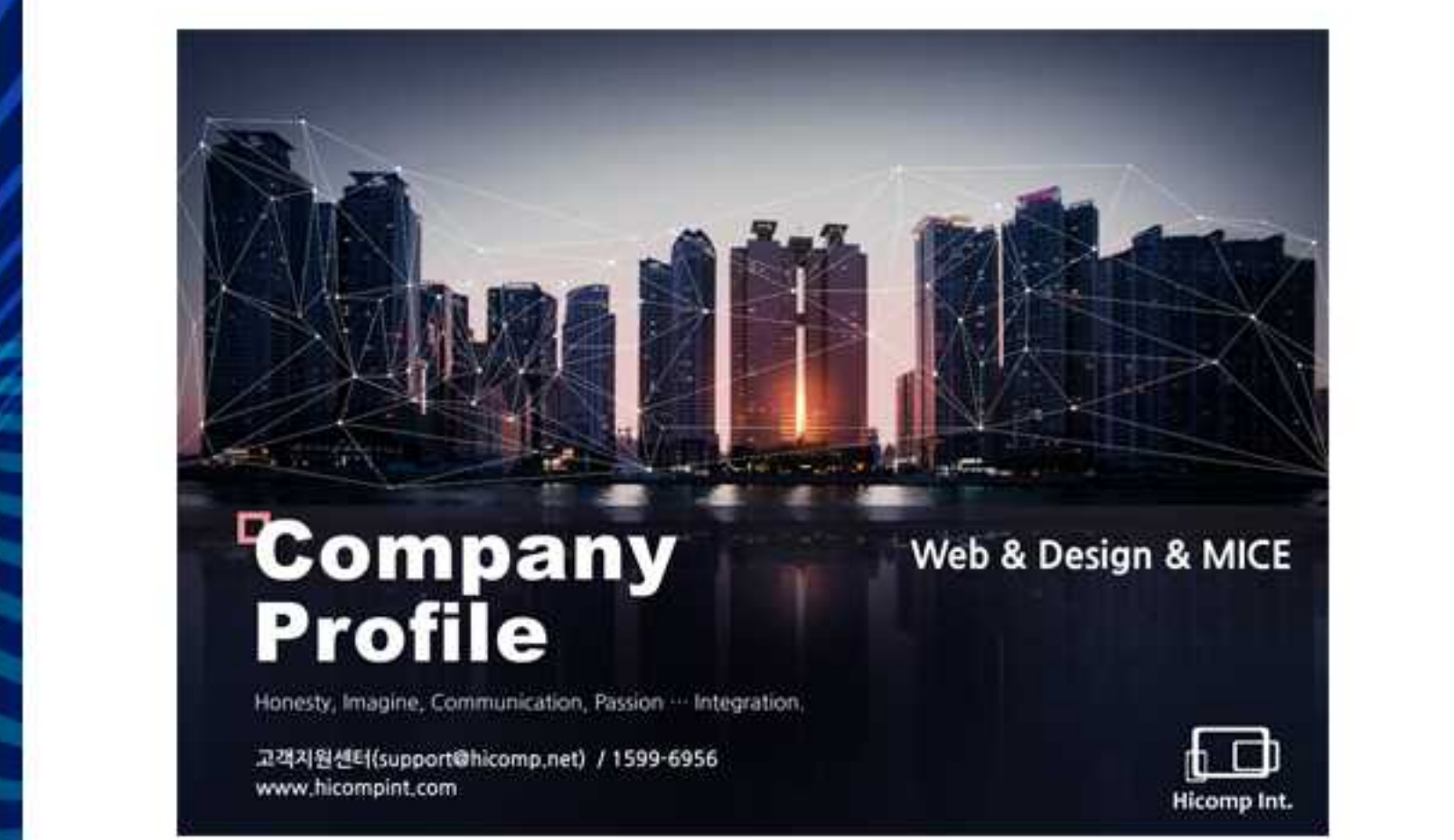

후원사 Sponsors

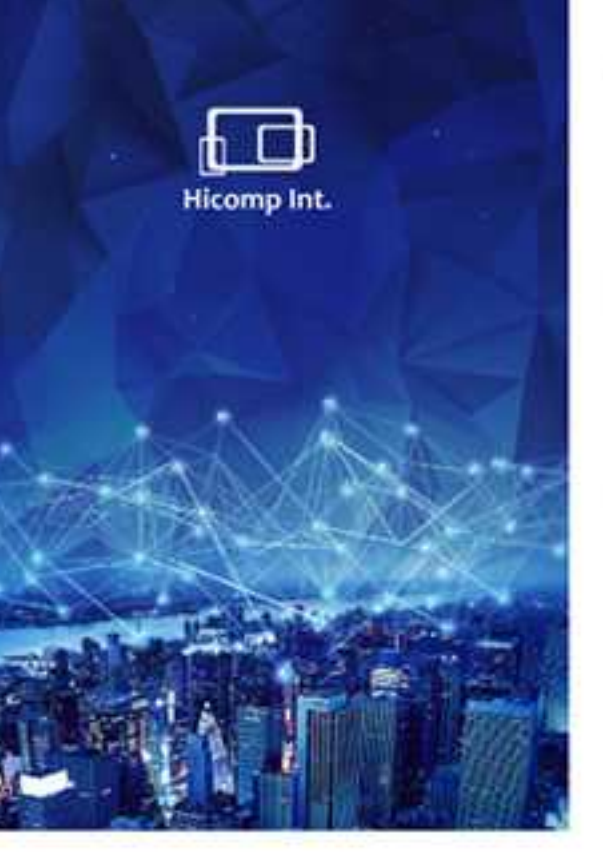

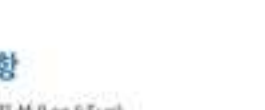

■ 일반사항

•성명:이지선(Lee R Sun) \* 나사렛대학교 디지털콘텐츠학과 교수(~2010) • 인천대학교 경보기술대학 외래교수(~2012) • 現) 하이컴프아이언티 기업부설 연구소광 • 現) 한국케니디학회 부회장

#### ■ 한력사항

• 2003~7년 : 만찬대학교 컴퓨터공학 소프트웨어 공학박사 - 2001~3년 : 인천대학교 컴퓨터공학 소프트웨어 공학석사 • 전공분야 : Software Engineering, Security & Biometrics, Web Programming

연구소장<br>인적사항

#### ■ 경력사항

# 웨비나 사이트 내 모든 페이지 하단에 로고가 노출되며, 클릭 시 해당 업체 홈페이지로 이동합니다.

### <u>배너 A 웨비나 사이트 페이지 하단</u>

### 후원사 및 전시업체 로고로 이루어진 배너를 총 두개의 위치에 적용 가능합니다.

# 3/ 배너 광고

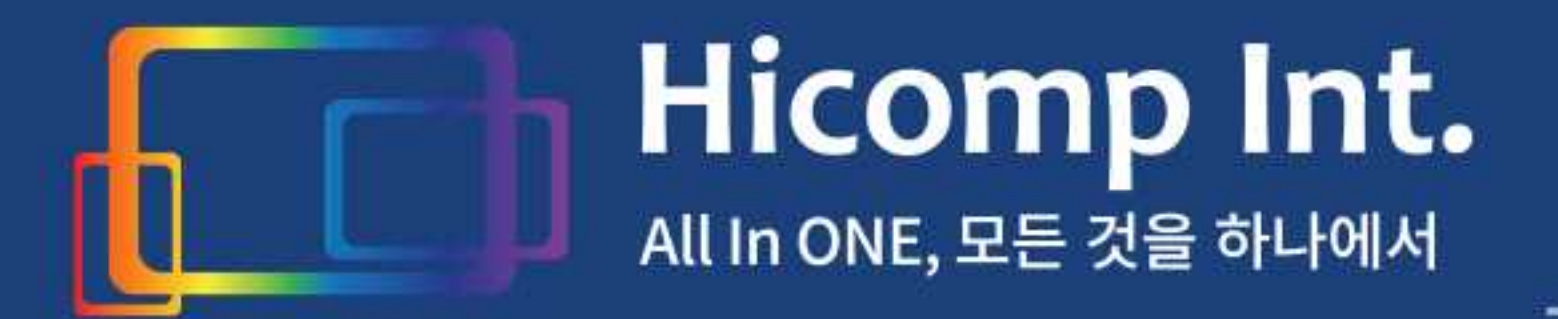

### 온라인 광고/부스 자료제출 매뉴얼

### 배너 B 온라인 강연장 송출 화면 하단

### 행사 당일에만 접근 가능한 온라인 강연장의 웨비나 송출화면 하단에 로고가 노출됩니다.

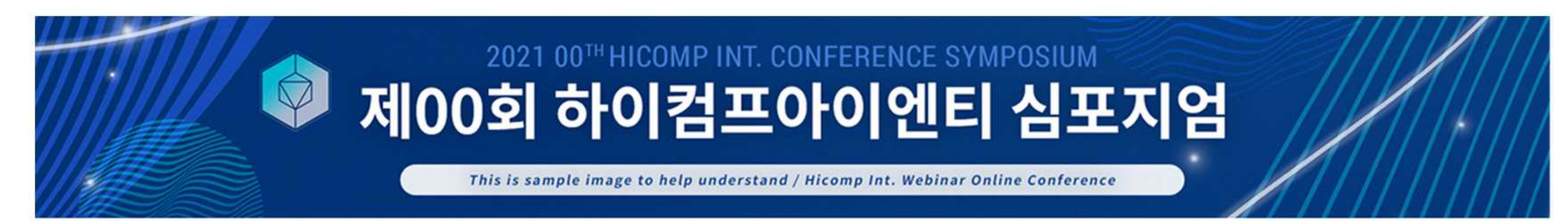

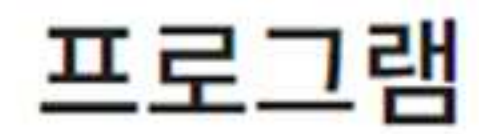

Home ▶ 프로그램

2021년 대한보조생식학회 제36차 학술대회

및 통합자료집 e-Book 보기 <u>◆</u> 통합자료집 PDF 다운로드

온라인 강의 또는 패널 토의중에 질문을 올리시면 행사 후 연자들께 전달해 드리도록 하겠습니다. (답변 받을 이메일 주소도 함께 남겨주세요)

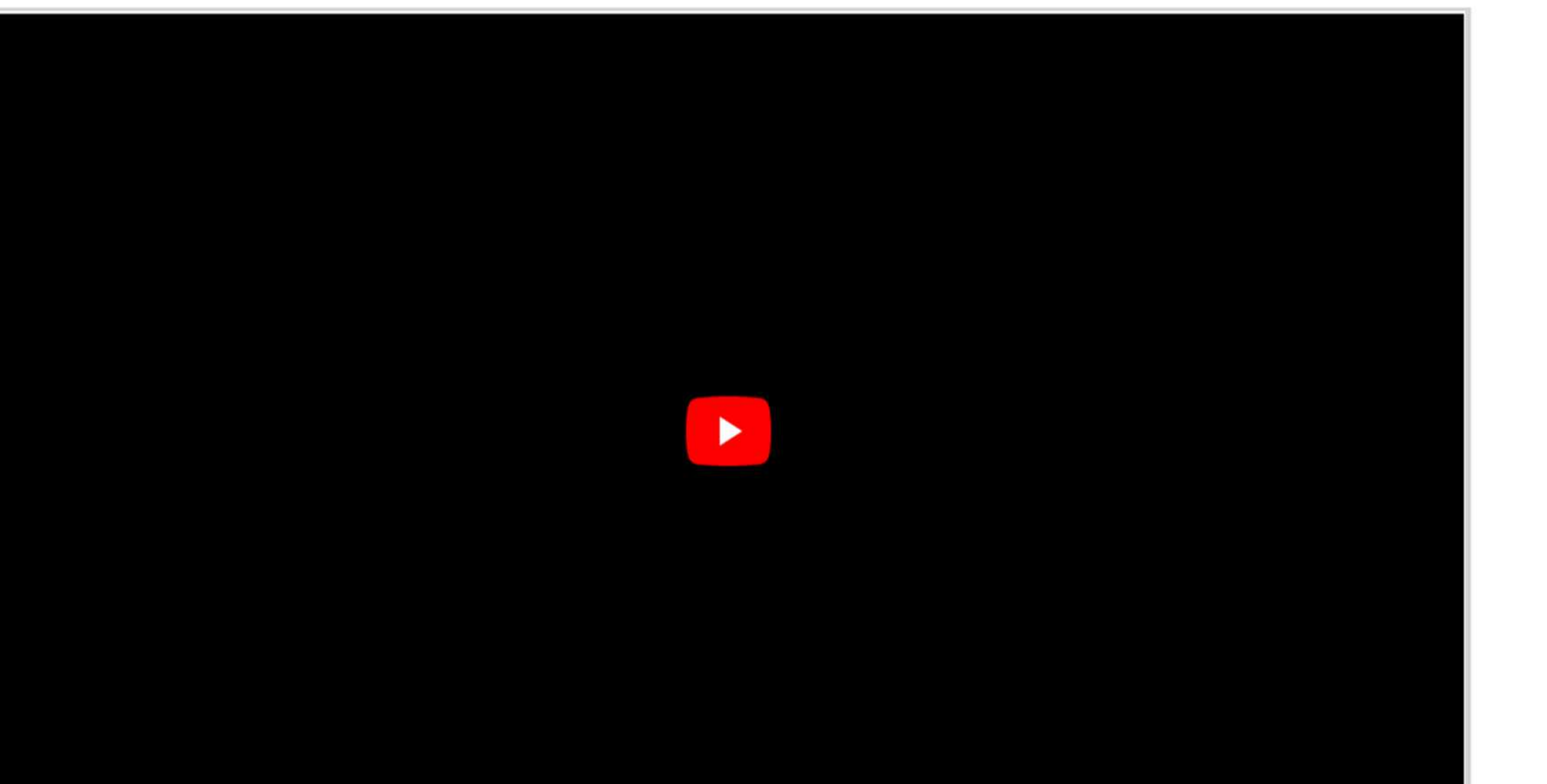

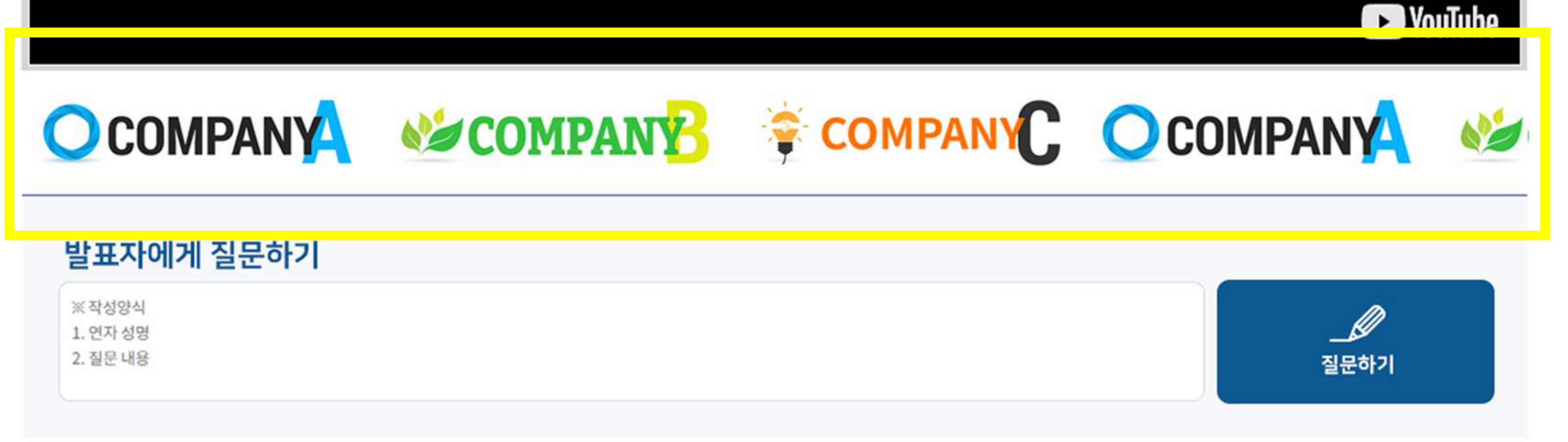

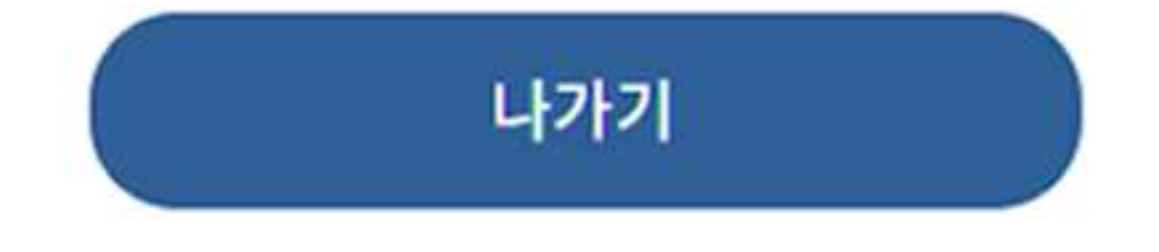

 $-7-$ 

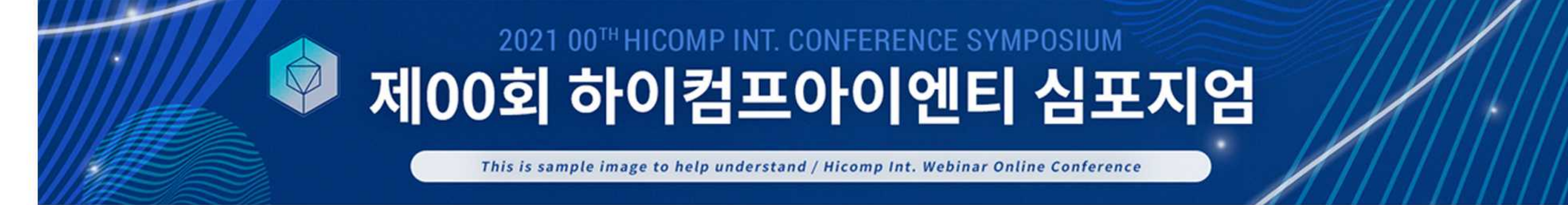

행사 당일에만 접근 가능한 온라인 강연장의 웨비나 송출화면 하단에 한 줄(60자 이내)의 짧은 문구가 게재됩니다.

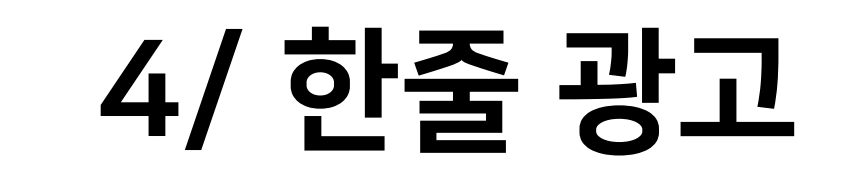

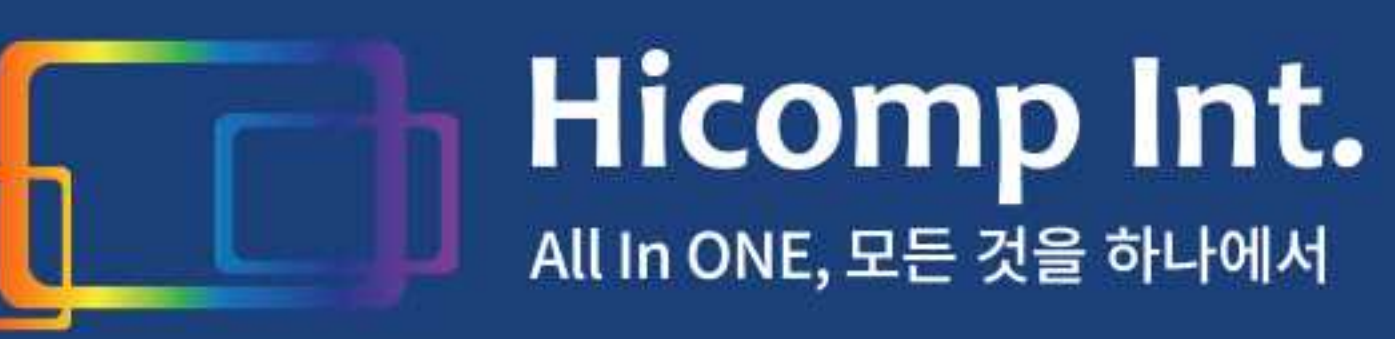

온라인 광고/부스 자료제출 매뉴얼

### 온라인 강의 또는 패널 토의중에 질문을 올리시면 행사 후 연자들께 전달해 드리도록 하겠습니다. (답변 받을 이메일 주소도 함께 남겨주세요)

무 통합자료집 e-Book 보기 ◆ 통합자료집 PDF 다운로드

2021년 대한보조생식학회 제36차 학술대회

프로그램

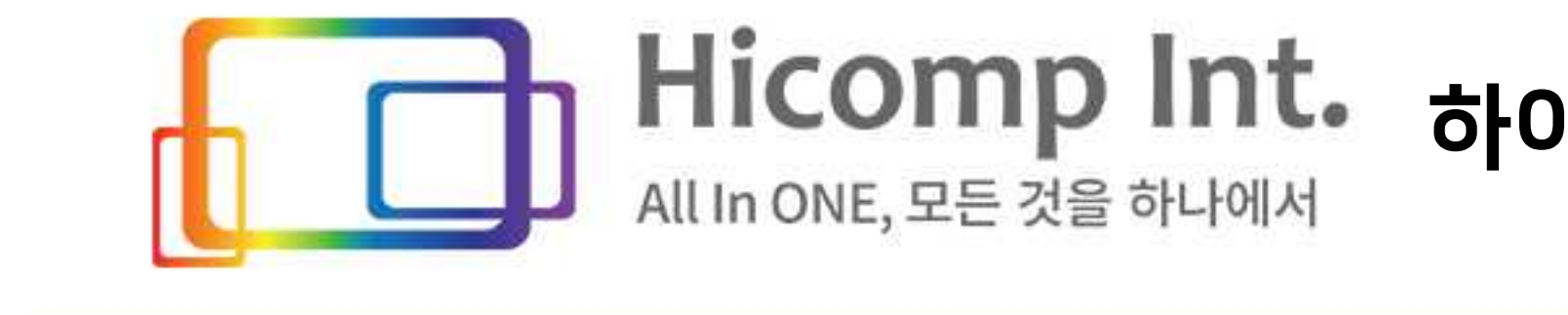

하이컴프에서 제00회 하이컴프아이엔티 심포지엄에 참여하신 모든 회원분들을 응원합니다!!

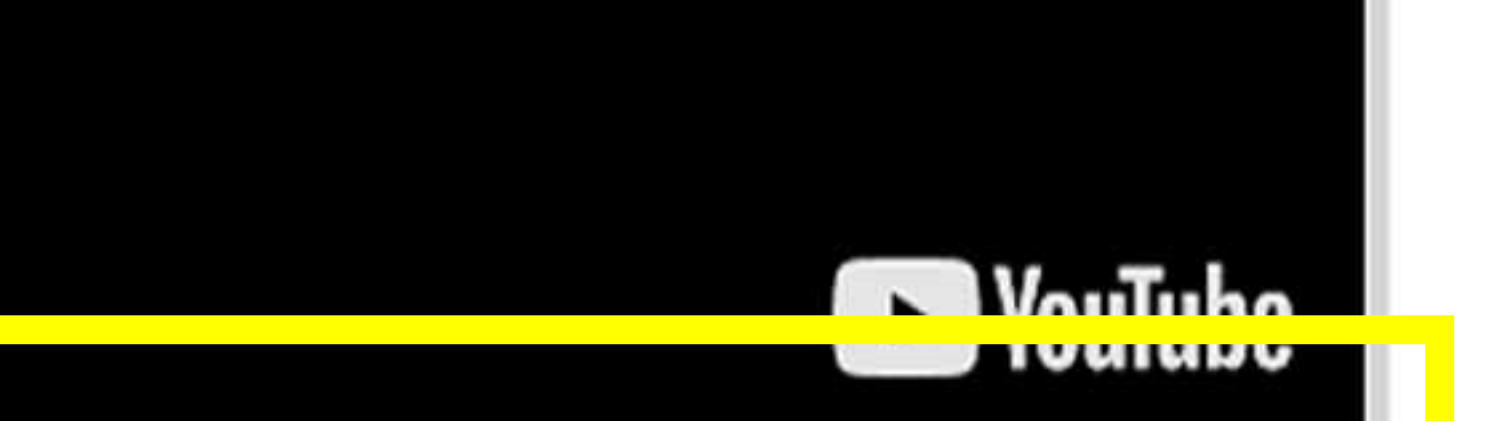

▶

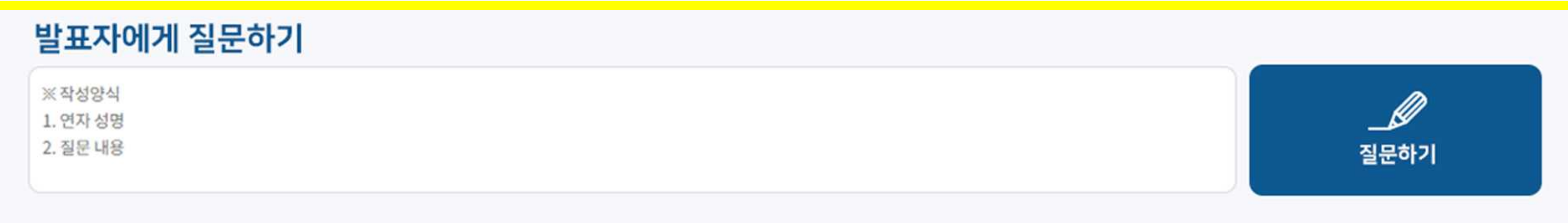

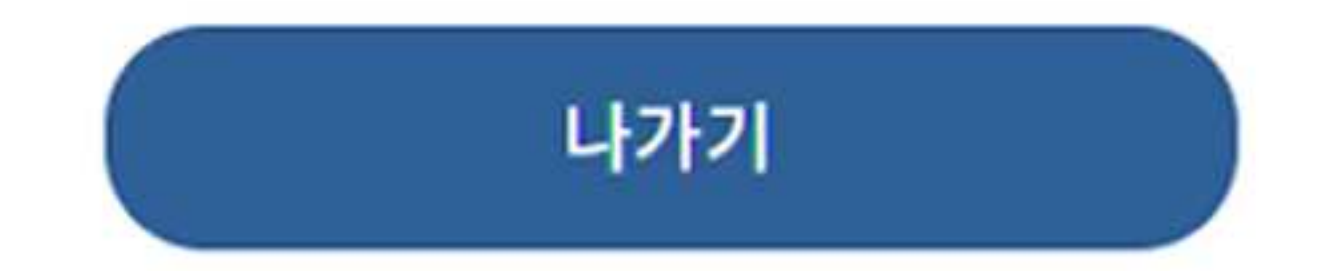